## **California Career Development Event Tabulations Quality Checklist**

*This list is to be completed ("X" in each box) by the Contest Advisor and the State Staff representative.* 

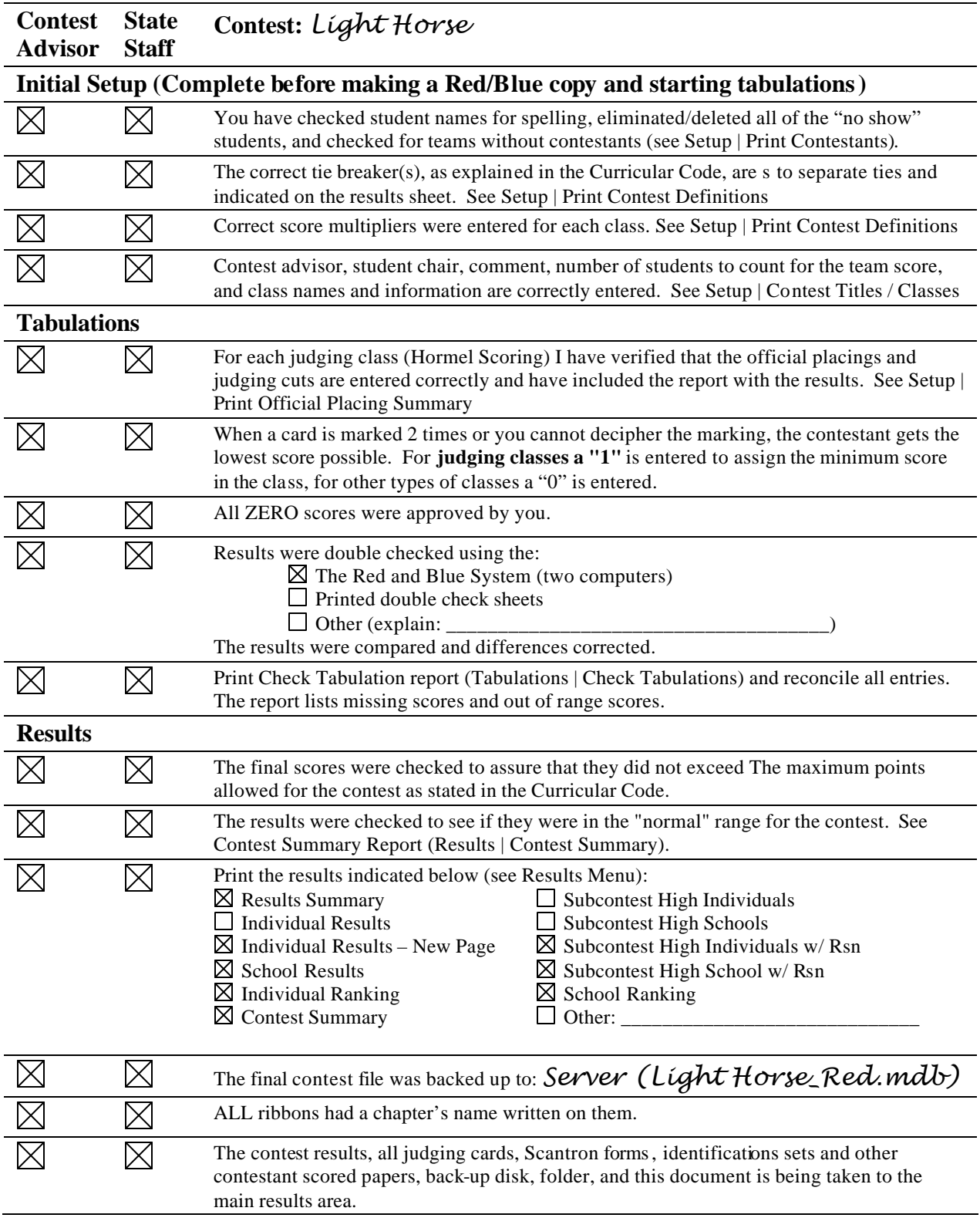

The above is verified by:  $Miles Morgan$ 

*(Advisor) \_\_\_\_*Flint Freeman*\_\_\_\_\_\_\_\_\_\_\_\_\_\_\_\_\_\_\_\_\_\_\_\_\_\_\_\_ (State Staff)*